Обеспечение информационного взаимодействия программных средств декларанта – АПС «ЭПС» при декларировании товаров в электронной форме. Технические сбои передачи данных, их мониторинг.

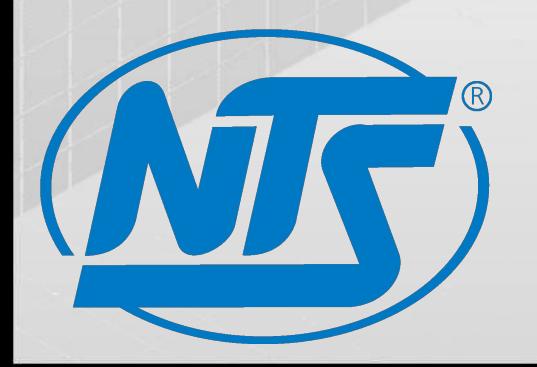

Оператор ЭД ООО «НТСсофт» Генеральный директор И.В. Белоцерковский

г.Екатеринбург 2011

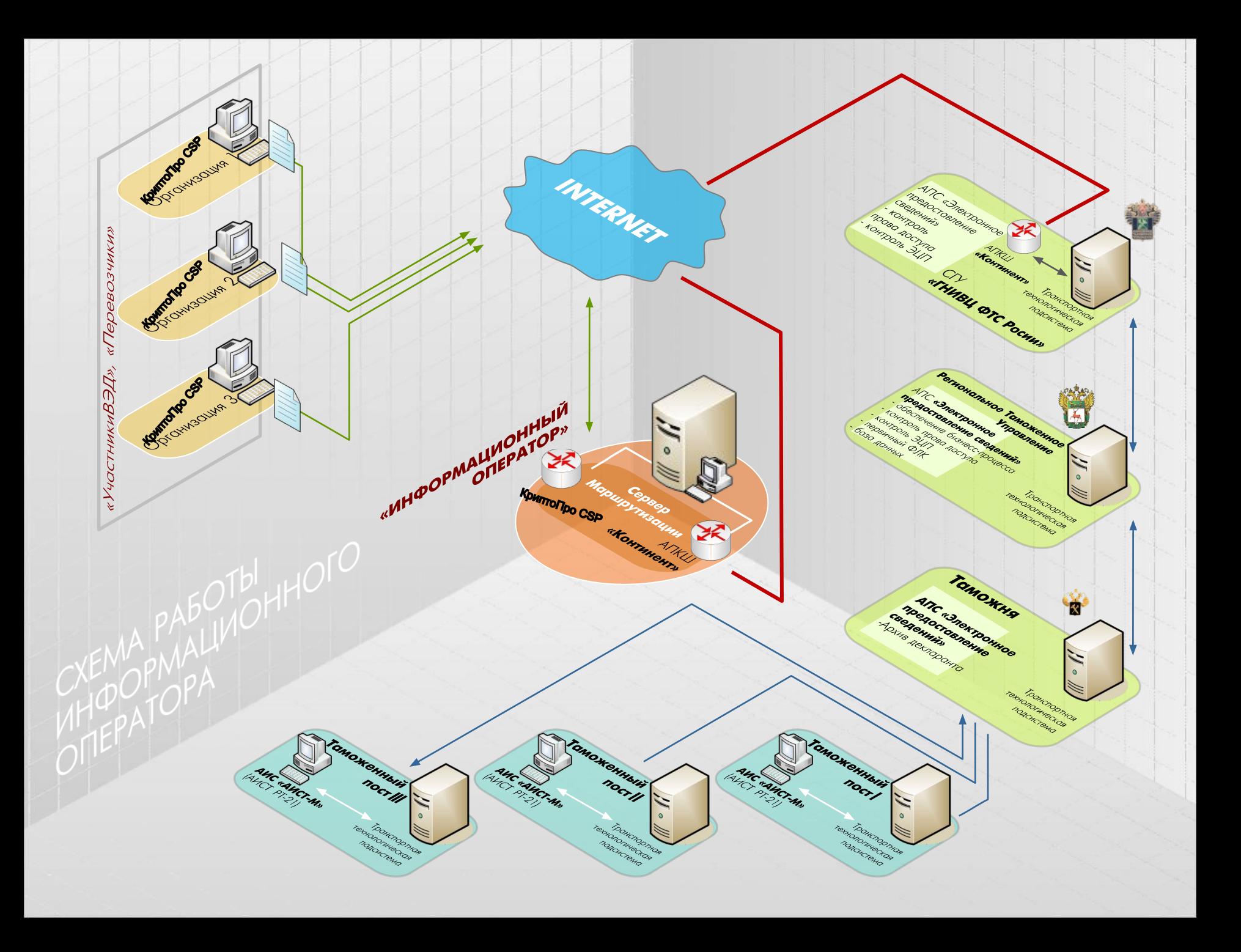

Основные моменты работы системы электронного декларирования.

- 1. Все сообщения протоколируются сервером РТУ (ведется история процедуры).
- 2. При работе с системой декларанта сервер РТУ на все информационные сообщения отправляет или подтверждение о приеме сообщения CMN.00004/CMN.00003 (успешно обработано) или сообщение об ошибке CMN.00001/CMN.09999
- 3. При работе с информационной системой таможенных органов сервер РТУ также использует режим подтверждения полученных сообщений. Например, при передаче в базу поста декларации сервер получает квитанцию о поступлении ДТ в базу. НЕполучение данного подтверждения может означать, что система контроля АИСТ-М (РТ-21) не пропустила данную ДТ и инспектор её может не видеть. Данные подтверждения крайне полезны при получении декларантом статуса «ДТ подана» и отсутствии самой ДТ в базе поста.
- 4. Любой формализованный документ (кроме контейнера, содержащего саму ДТ, ДТС, КТС и опись) может быть отправлен системой декларанта только по запросу инспектора (ED.11003). Это необходимо учитывать при отправке в систему декларанта уведомления о проведении дополнительной проверки таможенной стоимости / классификации товара / страны происхождения товара (CMN.11065 (66,67)). Декларант может отправить документы, затребованные в этом уведомлении только при поступлении следом за ним «Требования на предоставление электронных документов, указанных в описи» (ED.11003)

Прохождение пакетов по цепочке Абонент – Оператор – сервер РТУ – база таможенного поста. Запрос на открытие процедуры декларирования (ED.11001)

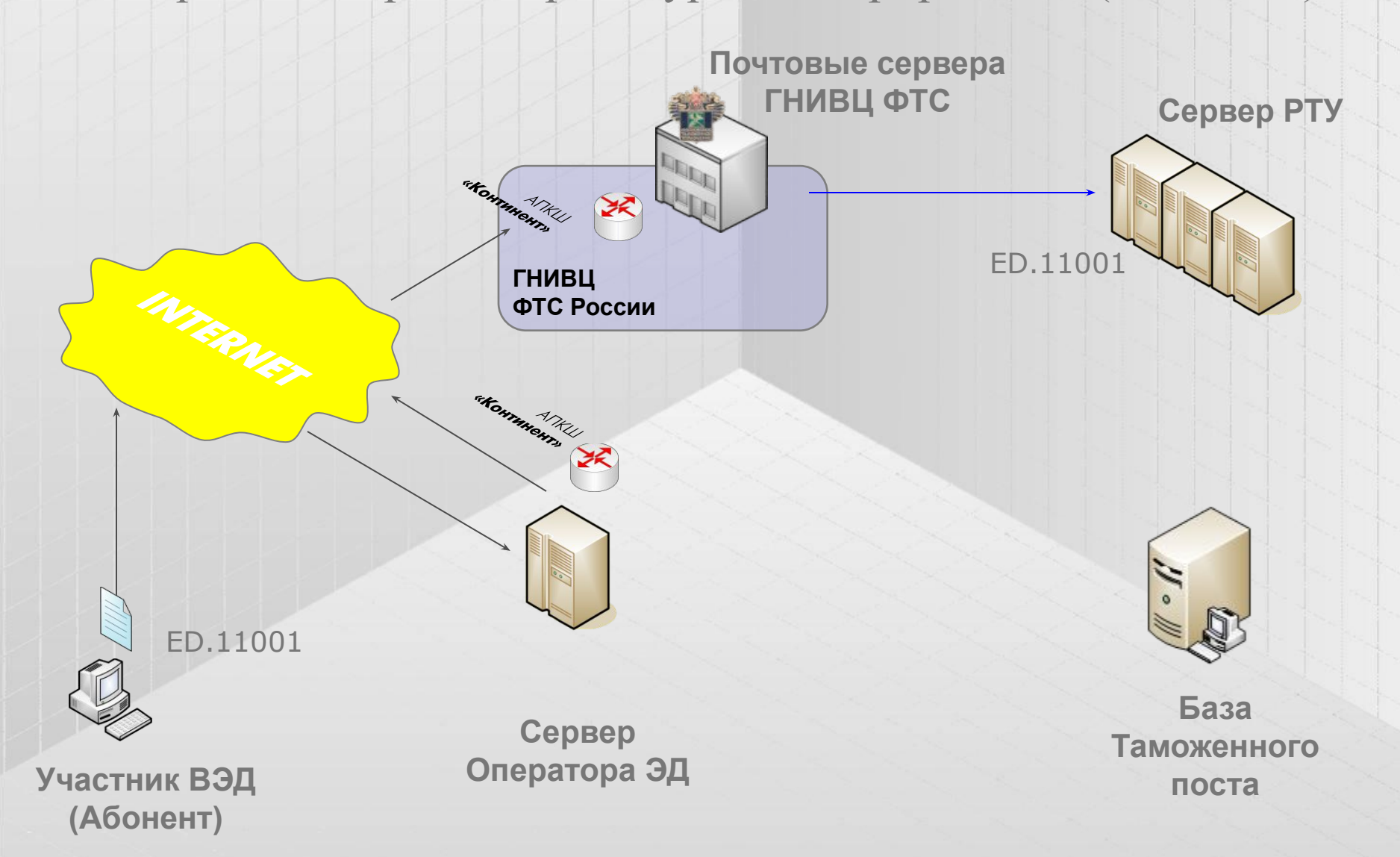

Прохождение пакетов по цепочке Абонент – Оператор – сервер РТУ – база таможенного поста.

Запрос на открытие процедуры декларирования (ED.11001)

**Сервер РТУ**

При поступлении запроса на открытие процедуры декларирования сервер РТУ проверяет:

- структуру запроса и отправляет в систему декларанта сообщение о получении запроса (CMN.00002);

- валидность ЭЦП;

- соответствие адреса отправителя идентификатору участника информационного обмена;

- возможность открытия указанной таможенной процедуры;

- возможность открытия процедуры на указанном декларантом таможенном посту (готовность поста работать с ЭД2).

В случае успешного прохождения всех проверок в систему декларанта отправляется уведомление об успешном открытии процедуры декларирования (ED.11002). Система декларанта при получении данного уведомления формирует и отправляет в систему ЭД подтверждение о приеме сообщения (CMN.00004) и первичный набор документов.

Прохождение пакетов по цепочке Абонент – Оператор – сервер РТУ – база таможенного поста. Уведомление об успешном открытии процедуры декларирования (ED.11002)

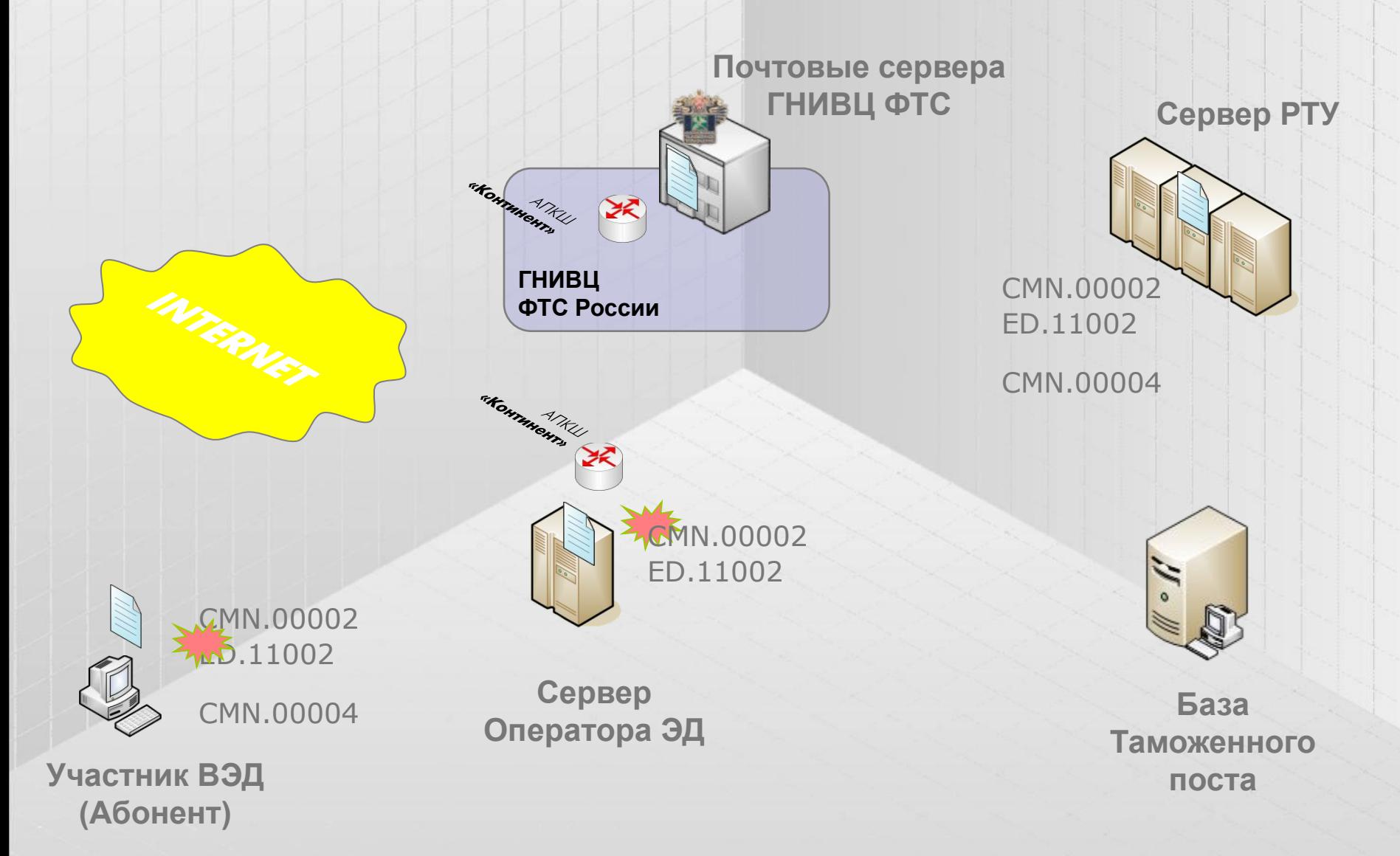

## Проблемы и ошибки возникающие на этапе открытия процедуры декларирования.

- 1. Отсутствие защищенного канала связи с сервером оператора ЭД (Интернет, КриптоПро CSP, сертификаты).
- 2. Отсутствие ответов от сервера РТУ (некорректно сформированные пакеты, неправильно указан идентификатор участника информационного обмена, реквизиты отправителя, проблемы на сервере РТУ).
- 3. Сообщения об ошибках от сервера РТУ CMN.00001 (неправильные версии альбома форматов / спецификации обмена, проблемы на сервере РТУ, в частности, неработоспособность сервиса проверки ЭЦП)
- 4. Сообщение от сервера РТУ CMN.00001 с ошибкой «03.00104.01 Предоставление данного типа информации не предусмотрено используемым Вами программным средством.» (некорректная информация в базе ГНИВЦ ФТС РФ)

Прохождение пакетов по цепочке Абонент – Оператор – сервер РТУ – база таможенного поста. Первичный пакет документов (например CMN.11023)

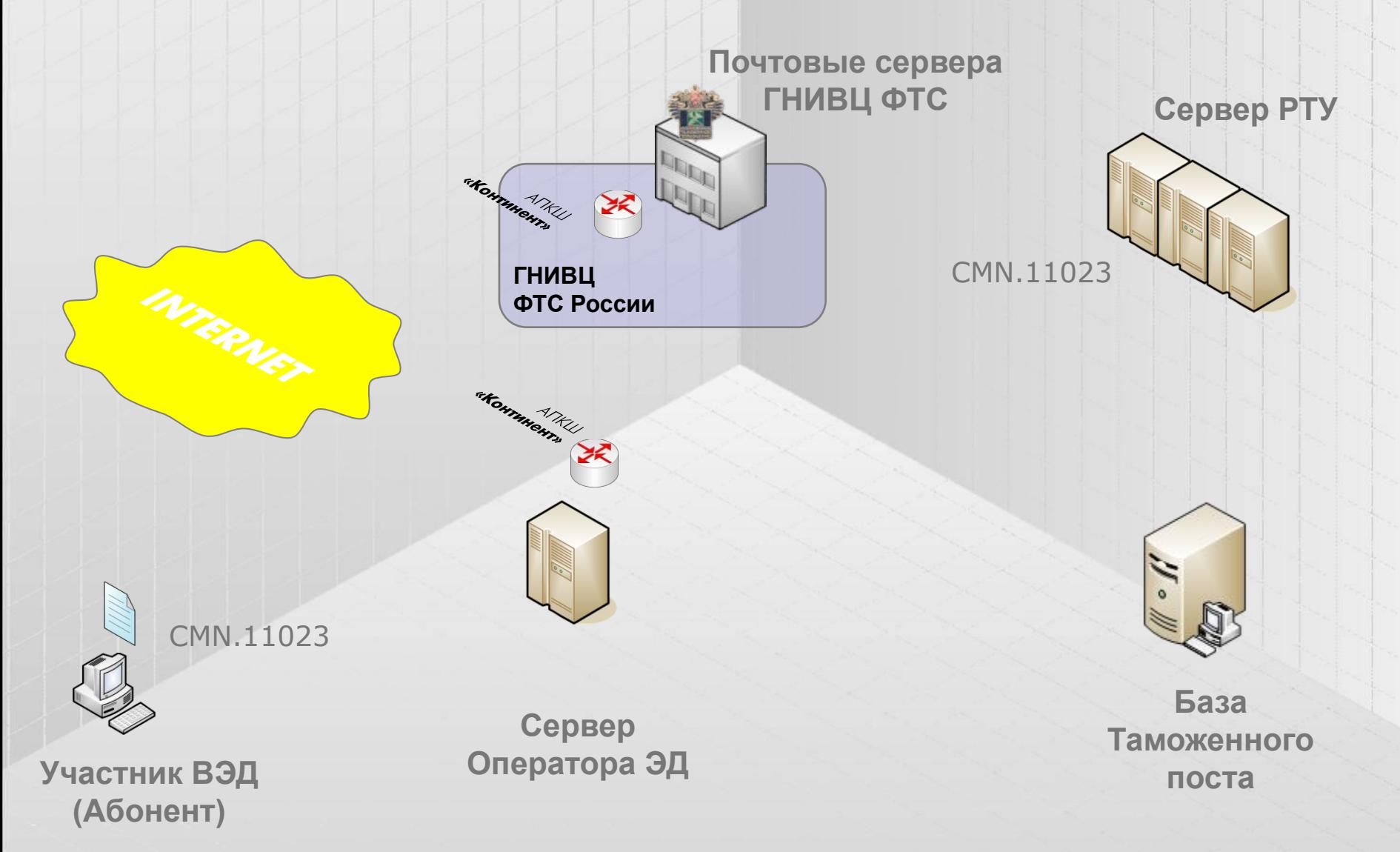

Прохождение пакетов по цепочке Абонент – Оператор – сервер РТУ – база таможенного поста.

Первичный пакет документов (CMN.11023 / CMN.11024)

**Сервер РТУ**

При поступлении первичного набора документов (контейнер, содержащий электронную копию ДТ, ДТС, опись документов) сервер РТУ отправляет в систему декларанта сообщение о его получении (CMN.00002) и проверяет: - структуру сообщения;

- валидность ЭЦП;

- соответствие адреса отправителя идентификатору участника информационного обмена;

- наличие в системе открытой процедуры декларирования с указанным ProccessID.

В случае успешного прохождения всех проверок в систему декларанта отправляется подтверждение о приеме сообщения (CMN.00004), которое меняет статус декларации в системе декларанта на «ДТ подана». Одновременно с отправкой данного сообщения сервер РТУ передает пакет документов в базу поста.

Прохождение пакетов по цепочке Абонент – Оператор – сервер РТУ – база таможенного поста. Подтверждение о приеме сообщения / статус «ДТ подана» (CMN.00004)

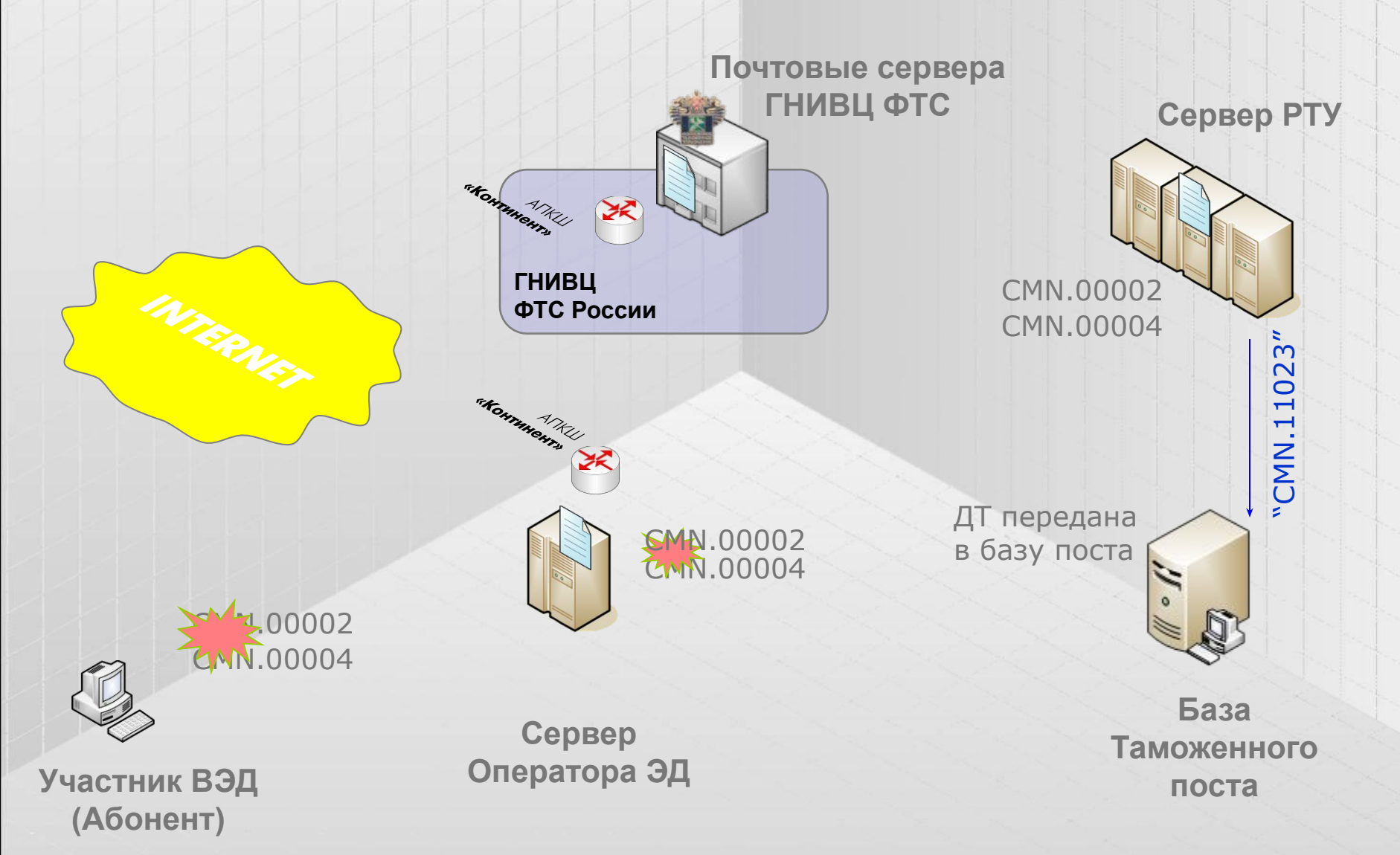

## Проблемы и ошибки возникающие на этапе отправки/приема первичного набора документов.

- 1. Некорректная структура первичного набора документов.
- 2. Отсутствие ответов от сервера РТУ (некорректно сформированные пакеты, неправильно указан идентификатор участника информационного обмена, реквизиты отправителя, проблемы на сервере РТУ).
- 3. Сообщения об ошибках от сервера РТУ CMN.00001 (неправильные версии альбома форматов / спецификации обмена, проблемы на сервере РТУ, в частности, неработоспособность сервиса проверки ЭЦП).
- 4. Получен статус «ДТ подана», но декларация в базе поста не появилась (проблемы со взаимодействием сервера РТУ и «АИСТ-М», фатальные ошибки в ДТ). В этом случае требуется вмешательство службы технической поддержки таможни/управления.

Прохождение пакетов по цепочке Абонент – Оператор – сервер РТУ – база таможенного поста. Регистрация ДТ и начало проверки.

При поступлении первичного набора документов на таможенный пост проводится контроль формальностей и форматно-логический контроль документов:

- в случаях, описанных в ТК ТС ст.190 ч.4 на сервер РТУ отправляется отказ в регистрации ДТ (CMN.11062) и процедура декларирования закрывается;

- в случае наличия ошибок в документах на сервер РТУ отправляется сообщение с результатами ФЛК (ED.11005);

- в случае регистрации ДТ на сервер РТУ отправляется сообщение с регистрационным номером ДТ (CMN.11001) и сообщение с датой и временем начала проверки ДТ (CMN.11002).

Далее, по команде инспектора формируется сообщение с требованием на предоставление электронных документов, указанных в описи (ED.11003). Требование на предоставление документов может содержать запрос на произвольное количество документов, как указанных в описи декларантом, так и не указанных, но необходимых инспектору для проверки заявленных сведений.

**База Таможенного поста**

Прохождение пакетов по цепочке Абонент – Оператор – сервер РТУ – база таможенного поста. Протокол ошибок (ED.11005) и модифицированный набор документов (CMN.11025)

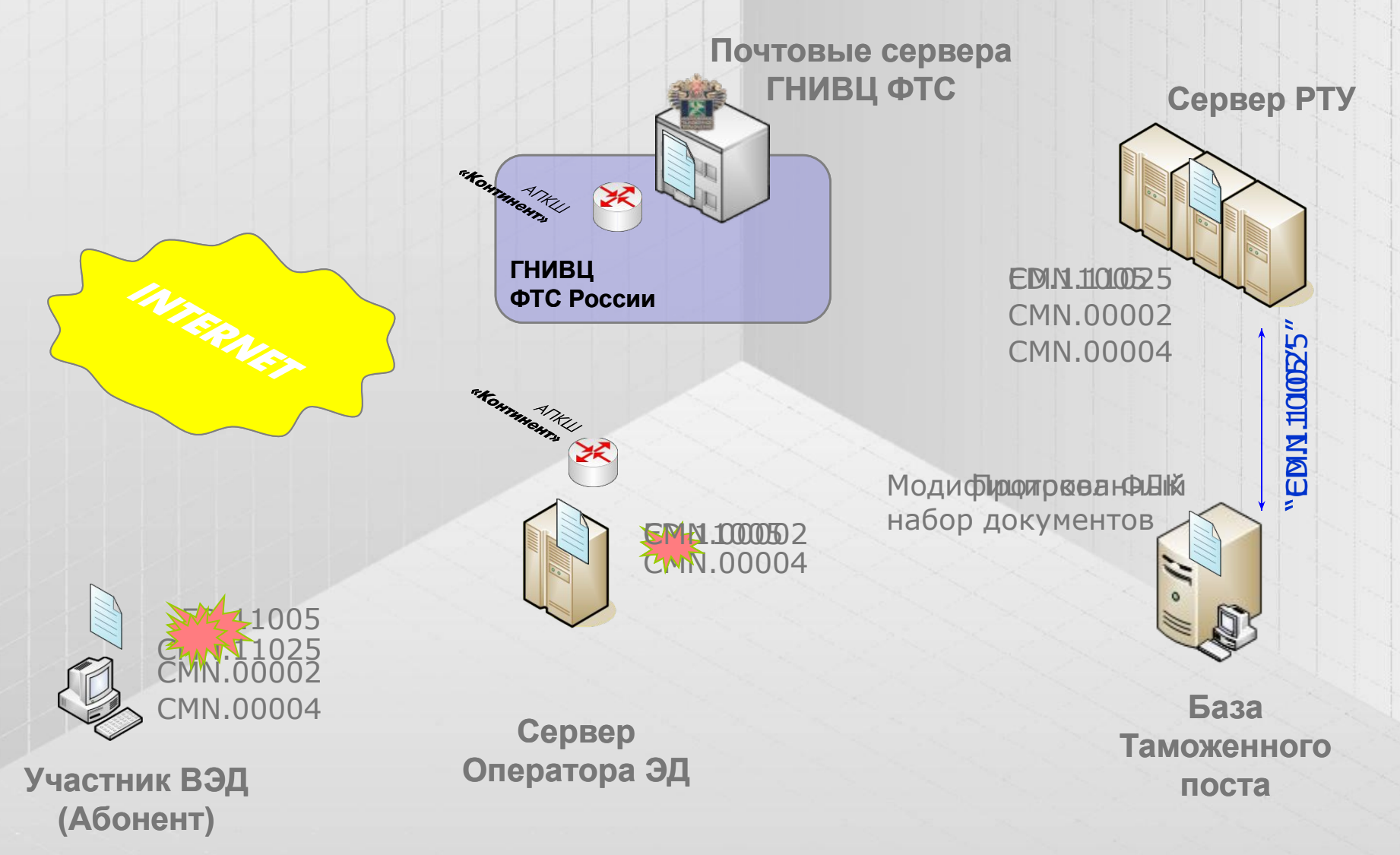

Прохождение пакетов по цепочке Абонент – Оператор – сервер РТУ – база таможенного поста. Регистрация ДТ (CMN.11001), дата и время начала проверки ДТ (CMN.11002), требование на предоставление электронных документов, указанных в описи (ED.11003)

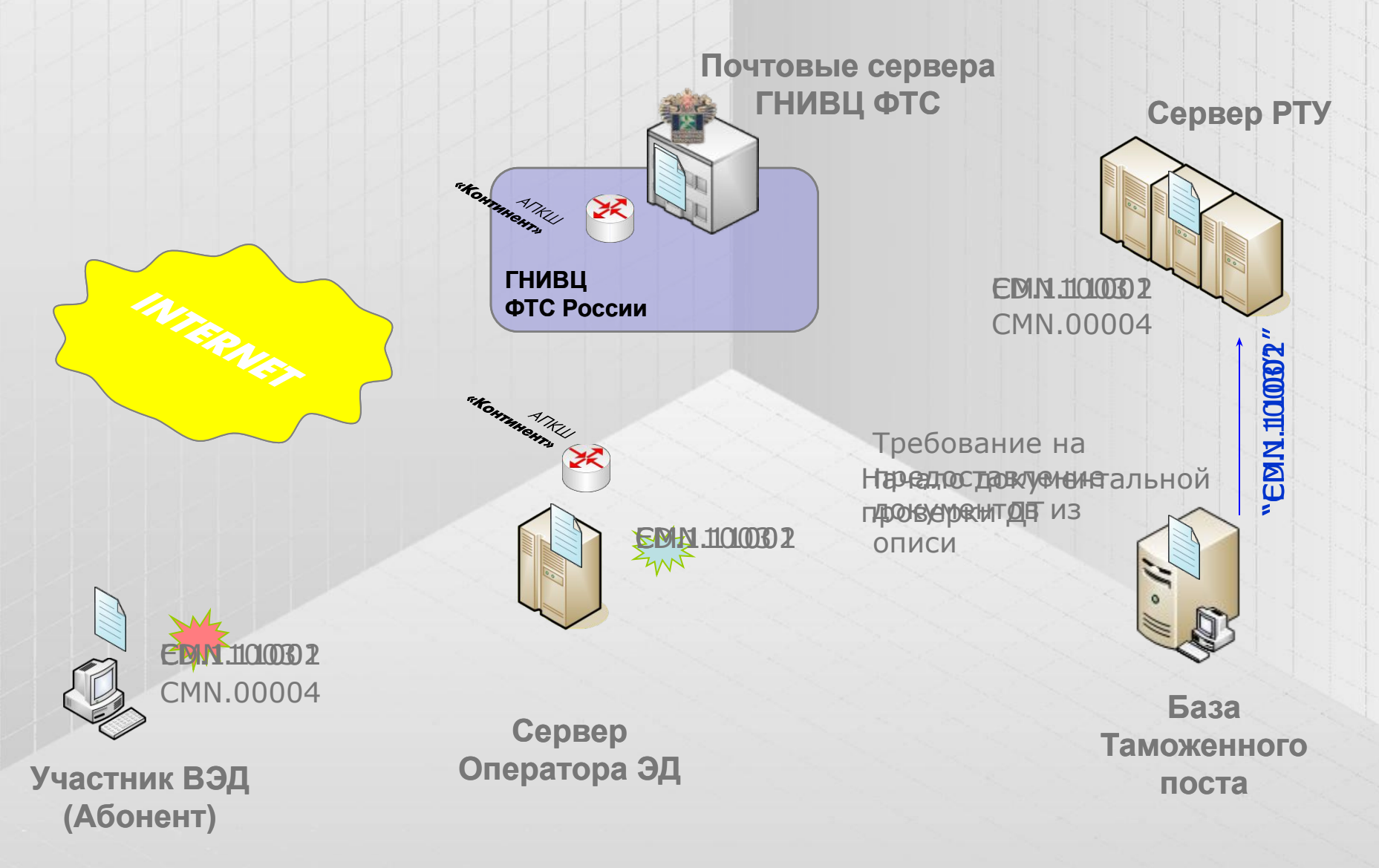

Проблемы и ошибки возникающие на этапе отправки/приема модифицированного набора документов, сообщений о начале проверки ДТ и требования на предоставление документов из описи.

- 1. Некорректная структура модифицированного набора документов.
- 2. Отправка модифицированного набора до получения протокола ошибок или сообщений о регистрации ДТ и начале документальной проверки.
- 3. Отсутствие ответов от сервера РТУ (проблемы со связью между постом и сервером РТУ, на сервере РТУ, на почтовых серверах ГНИВЦ ФТС, на сервере оператора).

Прохождение пакетов по цепочке Абонент – Оператор – сервер РТУ – база таможенного поста. Документ из описи (ED.11004).

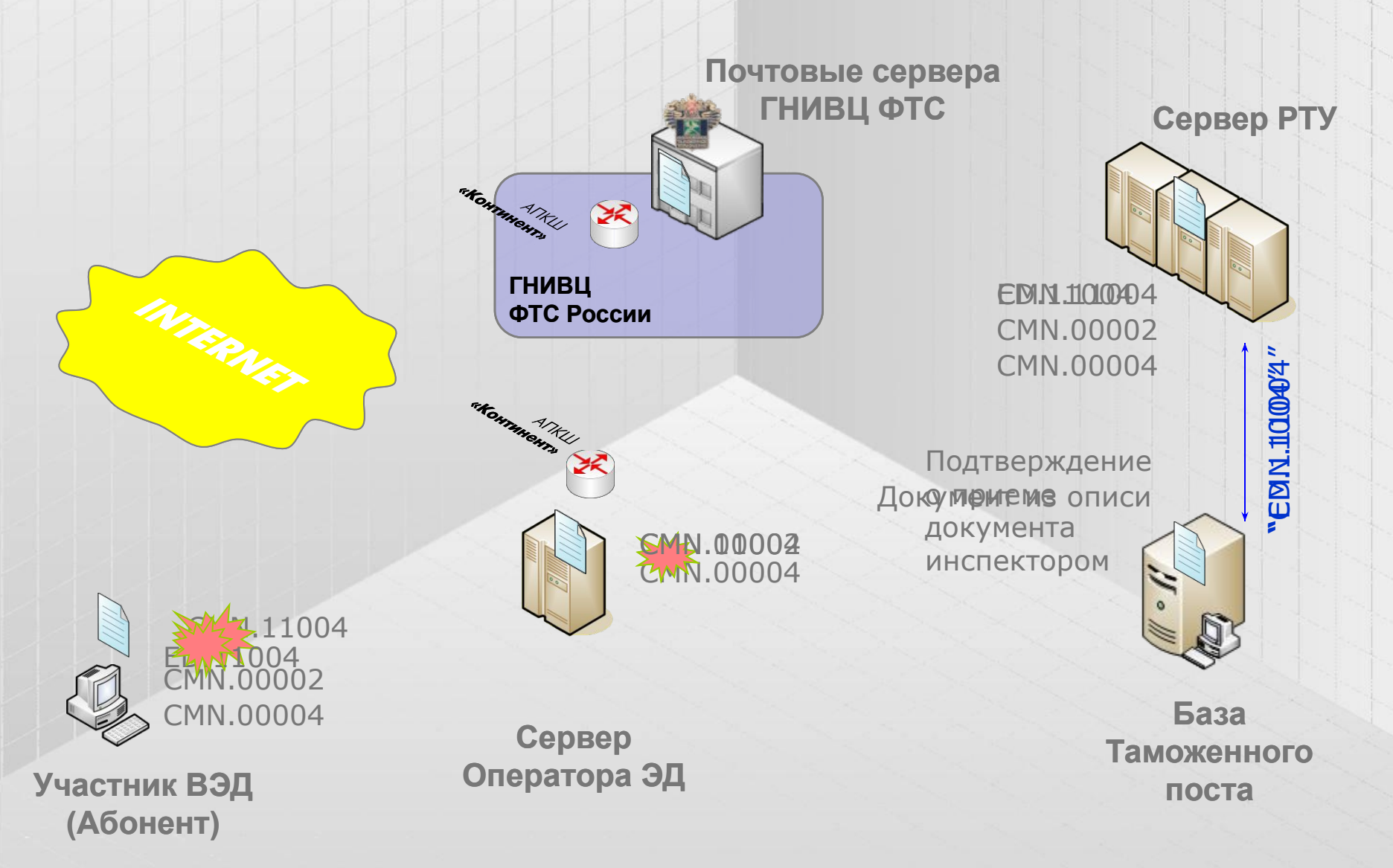

Прохождение пакетов по цепочке Абонент – Оператор – сервер РТУ – база таможенного поста. Предоставление документов из описи.

**Сервер РТУ**

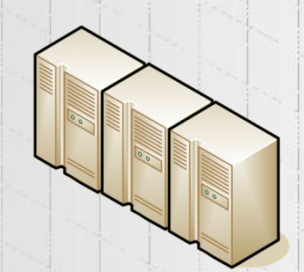

При поступлении документов из описи сервер РТУ отправляет в систему декларанта сообщение о его получении (CMN.00002), проводит контроль структуры документа и контроль типа документа на соответствие запросу инспектора.

В случае успешного прохождения всех проверок в систему декларанта отправляется подтверждение об успешной обработке сообщения (CMN.00004). Полученный документ из описи передается в базу таможенного поста.

При поступлении документа инспектору на сервер РТУ передается подтверждение получения должностным лицом таможенного органа электронных документов, которое отправляется в систему декларанта (CMN.11004).

Проблемы и ошибки возникающие на этапе отправки документов из описи.

- 1. Некорректная структура документа.
- 2. Несоответствие типа документа запрошенному (09.00000.32 Не соответствие кода запрашиваемого документа(DocCode) и его DocModeID.)

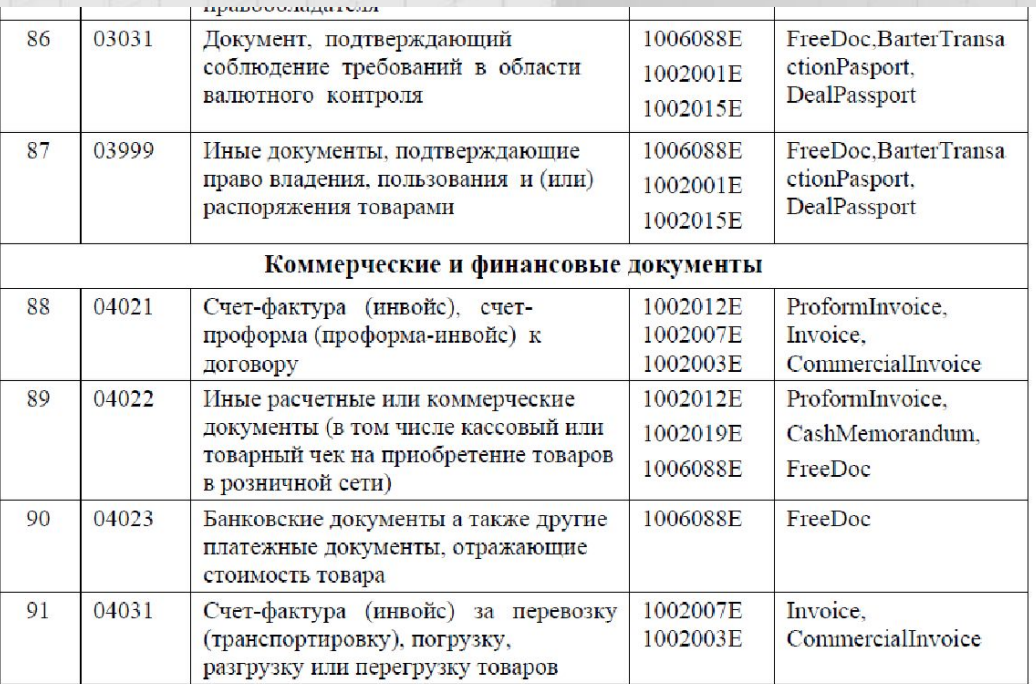

Спецификация интерфейса взаимодействия между автоматизированной системой таможенных органов и информационными системами декларантов (их таможенных представителей), декларирующих товары и транспортные средства с использованием электронной формы декларирования. Приложение А2

1. Отсутствие ответов от сервера РТУ (проблемы со связью между постом и сервером РТУ, на сервере РТУ, на почтовых серверах ГНИВЦ ФТС, на сервере оператора).

Прохождение пакетов по цепочке Абонент – Оператор – сервер РТУ – база таможенного поста. Досмотр товаров (CMN.11005) и модифицированный набор документов (CMN.11025)

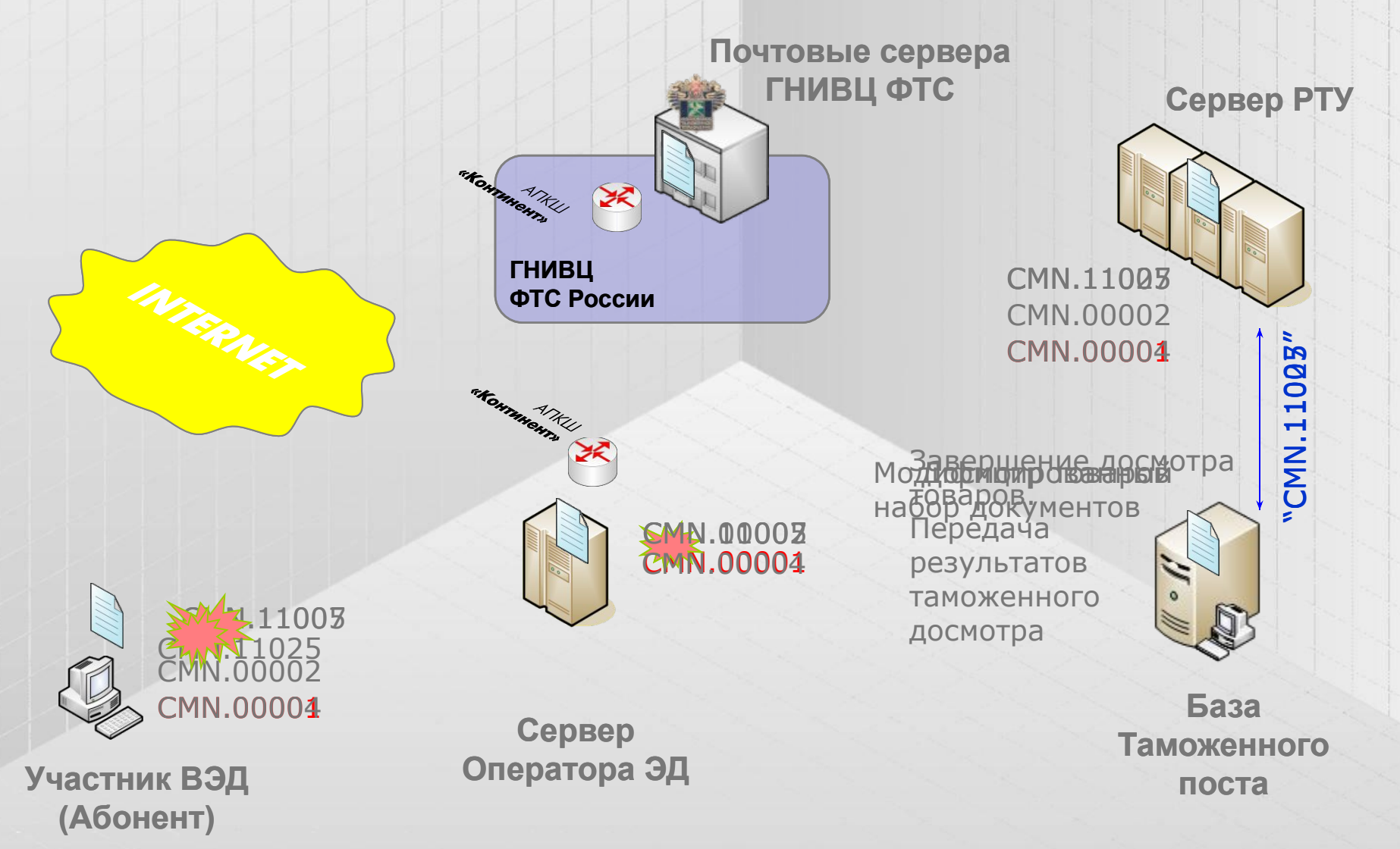

### Проблемы и ошибки возникающие на этапе досмотра товаров.

Попытка отправить модифицированный набор документов (CMN.11025, CMN.11026) на этапе, когда процедура находится в статусе «Досмотр» (в систему декларанта передано сообщение CMN.11005) всегда приводит к возврату от сервера РТУ ошибки обработки сообщения CMN.00001: «02.00081.01 В текущем статусном состоянии обработка данного сообщения невозможна.»

Передача измененной электронной копии ДТ, ДТС и описи, как впрочем и запрос от инспектора на внесение изменений в сведения, заявленные в ДТ (CMN.11031), возможны только после завершения таможенного досмотра и передачи в систему декларанта результатов таможенного контроля (CMN.11007).

Прохождение пакетов по цепочке Абонент – Оператор – сервер РТУ – база таможенного поста.

Попытка смены процесса декларирования с основного на предварительный.

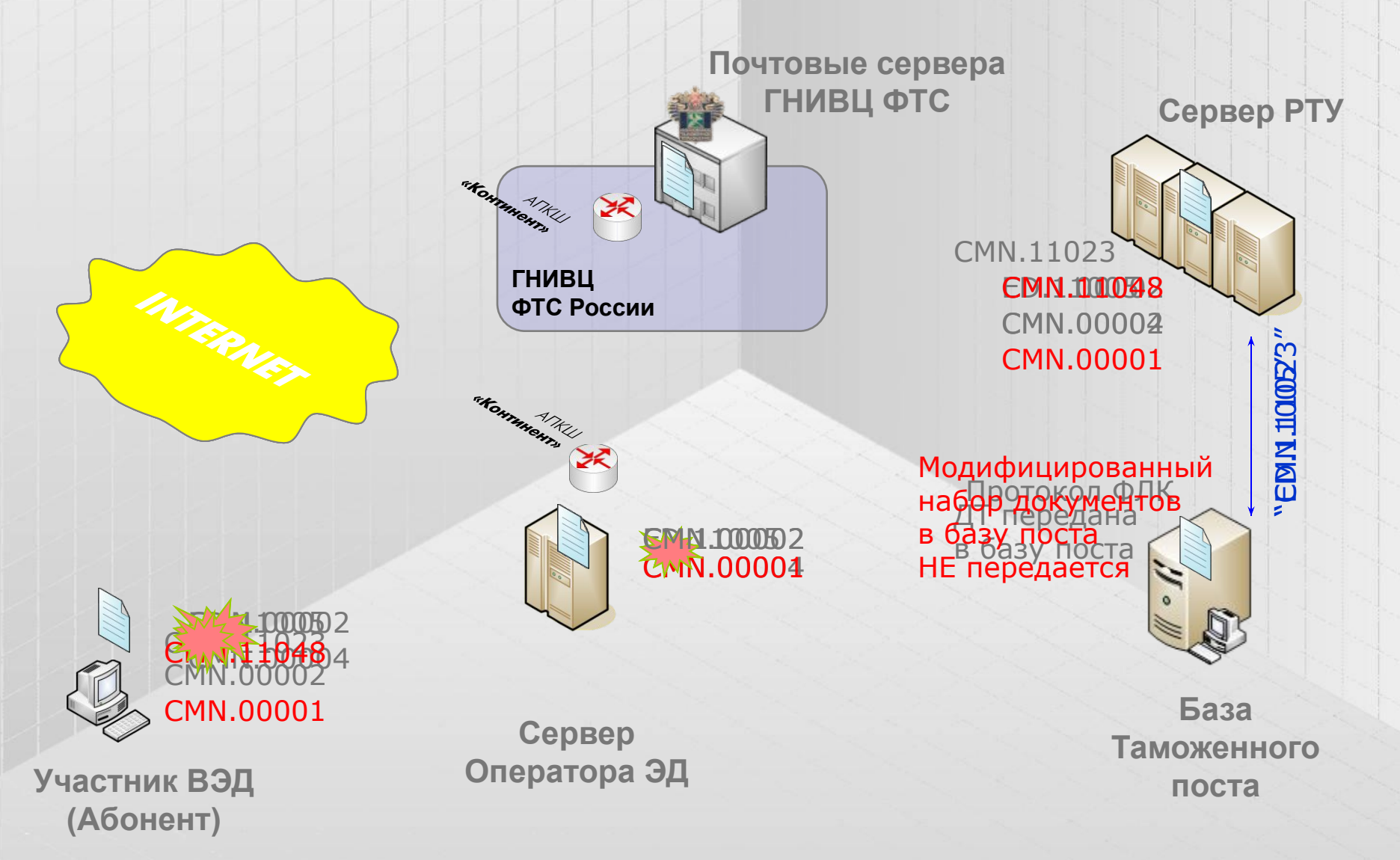

Прохождение пакетов по цепочке Абонент – Оператор – сервер РТУ – база таможенного поста.

Статусные модели процессов основного и предварительного декларирования.

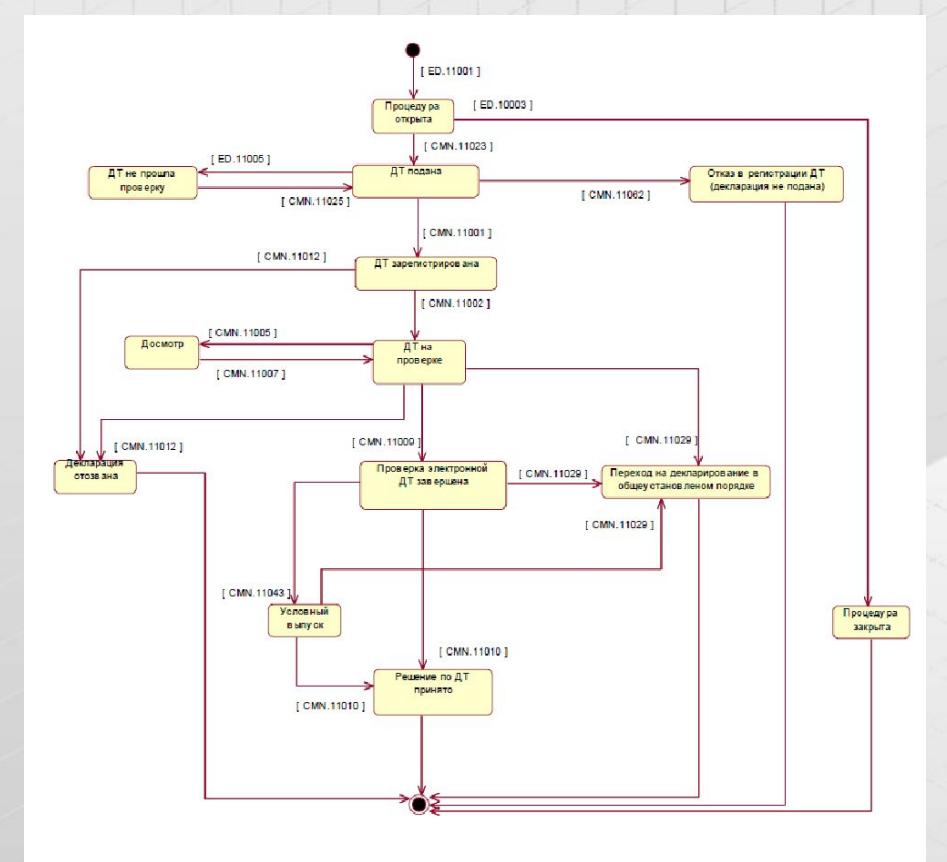

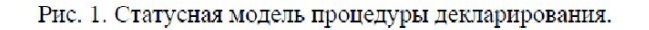

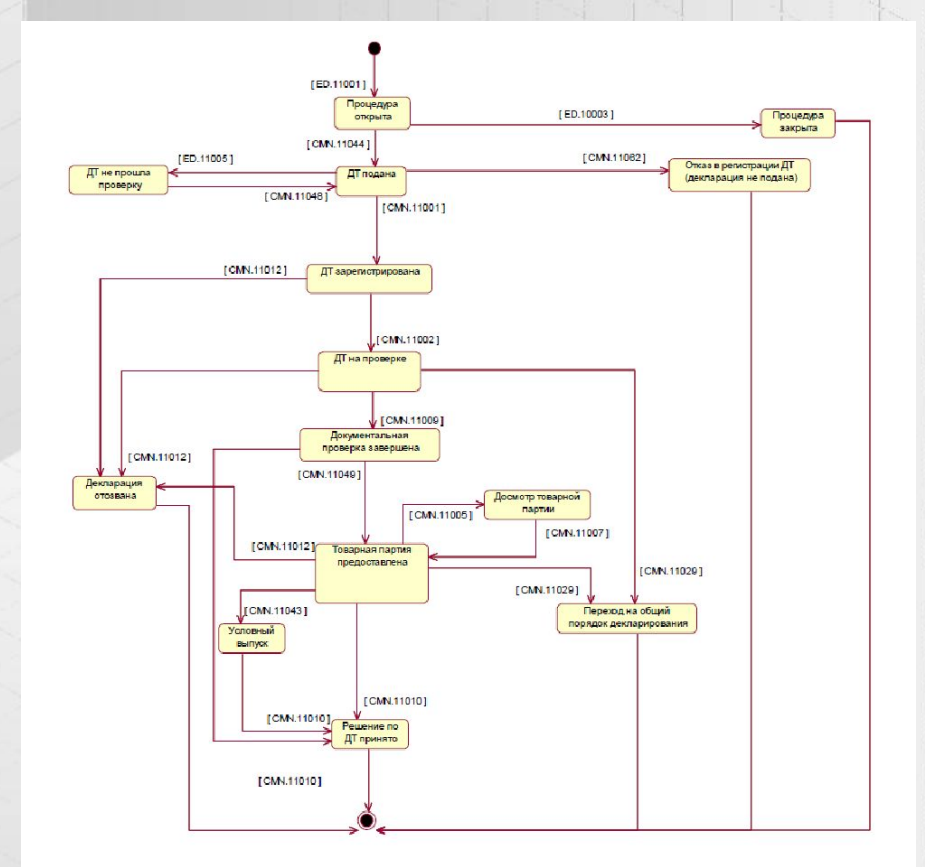

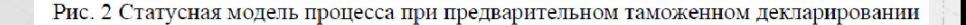

Проблемы и ошибки возникающие на этапе внесения изменений в ДТ.

Участник ВЭД, поторопившись с подачей ДТ, забыл указать в гр.7 ДТ особенность предварительного декларирования «ПТД».

Инспектор получив первичный набор документов (CMN.11023) в направляемом декларанту протоколе ошибок вносит требование указать код особенности декларирования.

Попытка декларанта после этого отправить модифицированный набор документов (CMN.11048) всегда приводит к возврату от сервера РТУ ошибки обработки сообщения CMN.00001: «02.00081.01 В текущем статусном состоянии обработка данного сообщения невозможна.»

Процедура предварительного декларирования проходит по иной статусной модели обмена. Смена статусной модели (процесса декларирования) в течение оформления невозможна.

У инспектора есть основания отказать в регистрации ошибочной ДТ по причине отсутствия товаров на территории Таможенного союза. Процедура декларирования на этом закрывается.

Декларант, в свою очередь, имеет право подать новую ДТ (с указанием особенности предварительного декларирования).

Прохождение пакетов по цепочке Абонент – Оператор – сервер РТУ – база таможенного поста. Потеря пакетов.

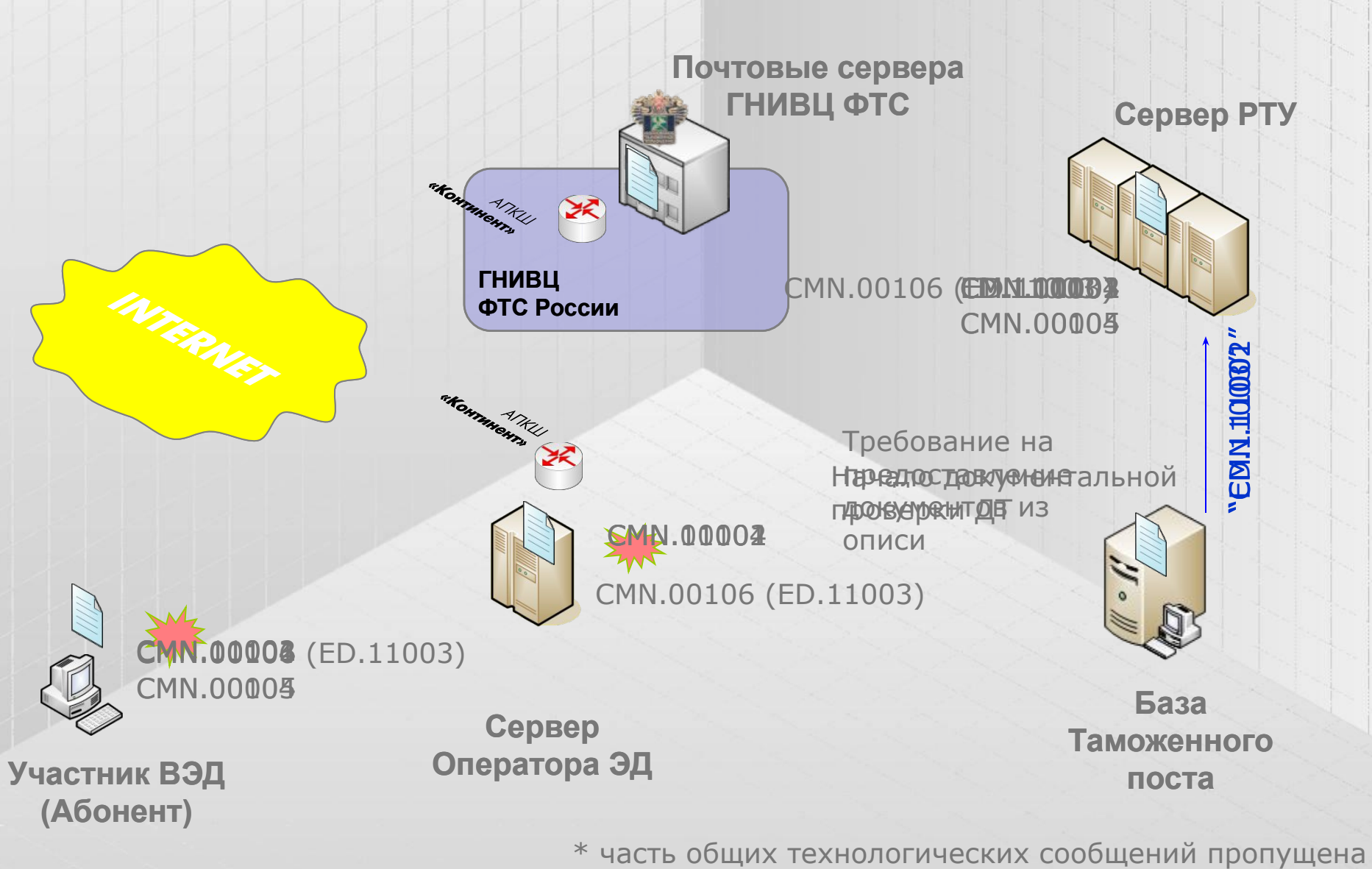

### Проблемы и ошибки возникающие в процессе декларирования. Потеря пакетов.

В течение процедуры декларирования иногда возникают сбои технологического оборудования на серверах РТУ, почтовых серверах ГНИВЦ, сервере оператора или на рабочем месте декларанта. В результате таких сбоев не исключена недоставка сообщения в систему декларанта. Технологией электронного декларирования предусмотрена эта ситуация.

В случае неполучения сообщения декларант может запросить историю процедуры декларирования (CMN.00103) и получить список всех сообщений, прошедших через сервер РТУ (CMN.00104). При обнаружении в списке неполученного сообщения декларант может запросить повторную передачу с сервера РТУ этого сообщения (CMN.00105) и получить его в систему декларанта (CMN.00106).

Запрос на повторную передачу возможен только для тех сообщений, которые были обработаны сервером РТУ (попали в историю сообщений). Не исключена вероятность недоставки сообщений внутри транспортной технологической подсистемы таможенных органов. В этом случае требуется вмешательство службы технической поддержки таможни/управления или повтор сообщения инспектором.

Проблемы и ошибки возникающие в процессе декларирования. Смена ЭЦП декларанта в процессе декларирования.

Истечение срока действия ЭЦП декларанта в процессе декларирования может привести к проблеме отправки декларации в архив после принятия решения о выпуске. Информационная система таможенных органов не позволит вынести решение по декларации, подписанной ЭЦП с истекшим сроком.

Во избежание данной проблемы рекомендуется **перед** завершением документальной проверки ДТ (CMN.11009), подписанной ЭЦП с истекшим сроком, запрашивать и получать из системы декларанта измененную электронную копию ДТ, ДТС и описи документов (CMN.11025, CMN.11026, …), подписанную новой подписью декларанта. Необходимо обратить внимание, что в большинстве режимов декларирования после завершения документальной проверки ДТ (CMN.11009) сервер РТУ не примет из системы декларанта модифицированный набор документов и, соответственно, информация о новой ЭЦП декларанта не отразится в проблемной ДТ.

### Проблемы и ошибки возникающие в процессе декларирования. Пути решения.

### 1. ДТ присвоен статус «подана» - в базе поста ДТ нет.

Проблема во взаимодействии сервера РТУ с АИСТ-М (РТ21), возможно наличие фатальных ошибок в документах. Необходимо вмешательство службы техподдержки таможни/управления.

### 2. ДТ принята к оформлению и отправлен запрос на предоставление документов / требование на корректировку / … – в систему декларанта он не попал.

Декларанту необходимо запросить историю процедуры. В зависимости от наличия/отсутствия запроса в истории делается либо запрос повтора сообщения, либо необходимо вмешательство службы техподдержки таможни/управления.

### 3. После отправки первичного набора документов декларантом (в том числе по просьбе инспектора) предпринимаются попытки изменить процесс с основного на предварительный (и наоборот).

Статусные модели взаимодействия отличаются и не могут быть изменены в процессе процедуры. Необходим отказ от регистрации ДТ или отзыв зарегистрированной ДТ и открытие новой процедуры (подача новой ДТ) с необходимым кодом особенности декларирования или его отсутствием.

#### 4. Инспектор хочет видеть определенную форму формализованного документа – декларант не может её отправить (сервер РТУ возвращает ошибку о несоответствии кода).

Инспектору необходимо сформировать требование на предоставление электронных документов из описи (ED.11003) с указанием кода документа, форму которого он желает получить. Соответствие кодов и форм документов необходимо смотреть в спецификации обмена в Приложении А2.

### Проблемы и ошибки возникающие в процессе декларирования. Пути решения.

### 5. В сообщении инспектора описано требование на предоставление дополнительных документов – декларант не имеет возможности их выслать.

Любой формализованный документ может быть отправлен декларантом только при поступлении запроса от инспектора с требованием на предоставление электронных документов, указанных в описи (ED.11003). Отправка формализованных документов в ответ на уведомления о проведении дополнительной проверки, корректировки ДТ или ТС невозможна согласно спецификации обмена.

#### 6. Перемещение в архив ДТ, решение по которым принято лучше не откладывать.

Во избежание ситуации с окончанием срока действия ЭЦП декларанта и невозможностью в этой связи переместить ДТ в архив без вмешательства служб техподдержки таможни/управления, техподдержки транспортной подсистемы, техподдержки оператора и системы декларанта.

### 7. Все полученные от декларанта изменения и/или дополнения сведений, заявленных в таможенной декларации, должны быть или приняты (CMN.11014) или отклонен (CMN.10003) инспектором.

Выполнения данного условия требует спецификация обмена. В ином случае декларант не сможет отправить следующие изменения или уведомление о прибытии товарной партии.

### 8. После отправки запроса на открытие процедуры и неполучении ответа перед отправкой повторного запроса или перехода на общеустановленный порядок необходимо блокировать обмен по первому запросу.

Во избежание автоматической отправки ДТ в случае, если процедура по первому запросу все- таки откроется, и дублирования поданных ДТ по одной и той же партии товаров.

### 9. Отзыв ДТ возможен только после её регистрации и начала документальной проверки.

# Структура заголовка пакета

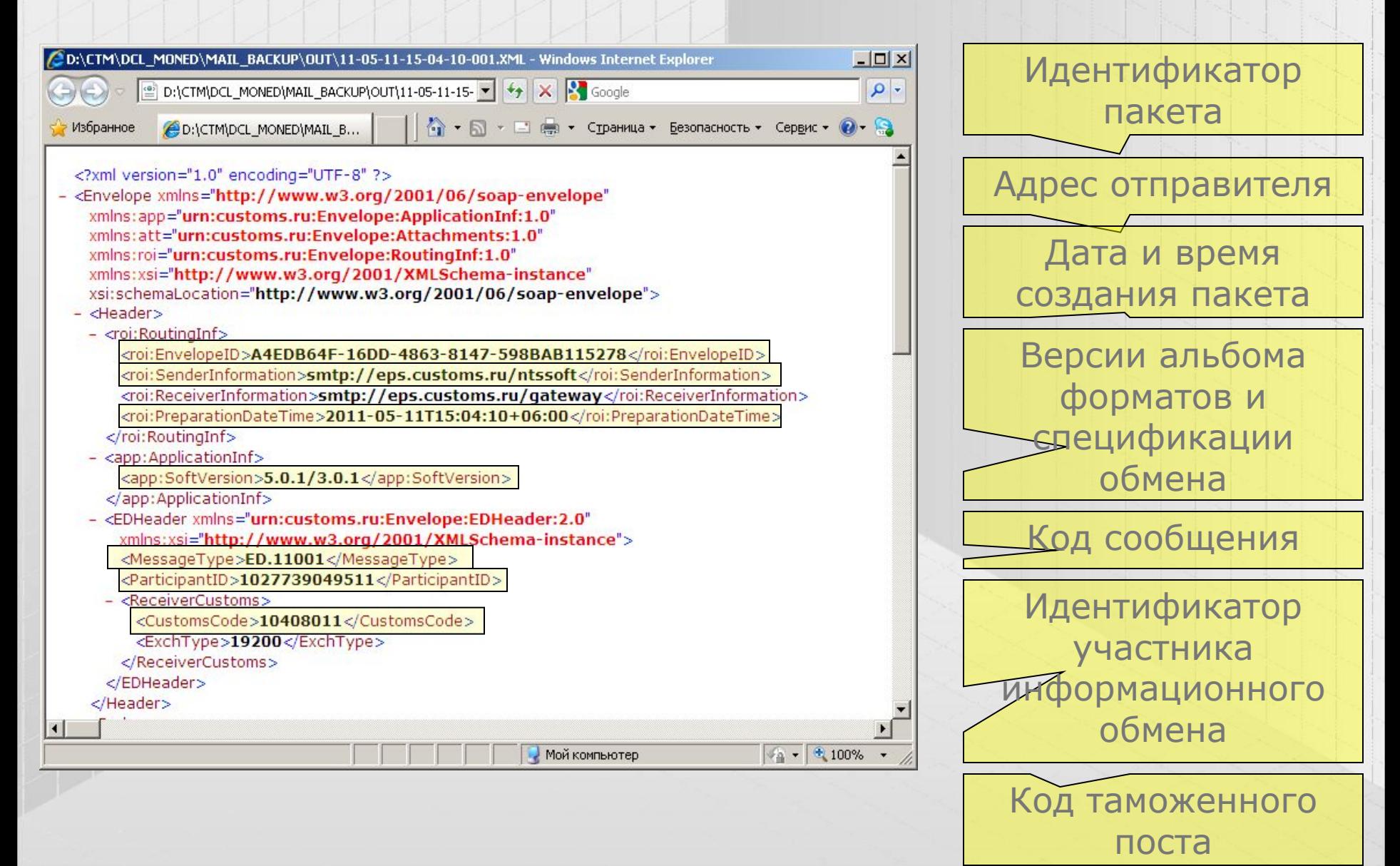

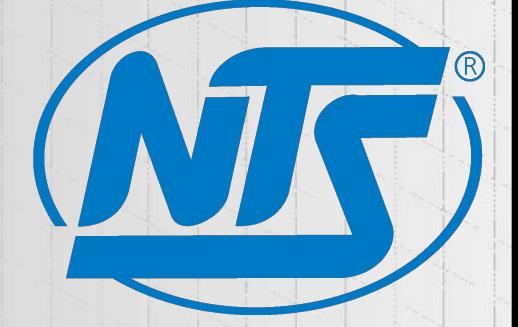

# Спасибо за внимание!

Оператор ЭД2 ООО «НТСсофт»

тел. (343) 375-77-50 www.ntssoft.ru E-mail: 3757750@mail.ruE-mail: 3757750@mail.ru, ents@ents.ru Skype: ntssoft.ats ICQ# 89543816

> Генеральный директор ООО «НТСсофт» Белоцерковский Игорь Владимирович